# СОГЛАСОВАНО

Начальник управления физической культуры, спорта и молодежной политики Администрации городского округа

Красиотурынки И.М.Дубовиков b suividus  $2022r$ .

#### **УТВЕРЖДАЮ**

Директор MLY «Центр спортивных сооружений» 1.Ю.Шарлаков  $2022 F.$ 

## ПОЛОЖЕНИЕ

Трейл «В пасти дракона» в рамках пилотного проекта Кубка Северных городов Лето - 2022

# 1. Цели и задачи

Соревнования проводятся с целью популяризации легкоатлетического бега в г. Краснотурьинске и городах Северного управленческого округа, пропаганды здорового образа жизни, укрепления здоровья, для организации досуга населения и приобщения его к регулярным занятиям физкультурой и спортом.

## 2. Время и место проведения

Соревнования проводятся 08 октября 2022 года. Место проведения - Песчаный карьер, Краснотурьинск. Начало регистрация участников - 10.15 часов. Начало соревнований в 11.00 часов.

## 3. Руководство проведением соревнований

Мероприятие организуется и проводится Управлением физической культуры, спорта и молодежной политики администрации городского округа Краснотурьинск, в лице муниципального бюджетного учреждения «Центр спортивных сооружений» и Федерацией лыжных гонок г. Краснотурьинска.

#### 4. Участники соревнований

К участию в соревнованиях допускаются все желающие, имеющие соответствующую техническую и спортивную подготовку, медицинский допуск (медицинскую справку).

- 4.1. Характеристика круга: 1,1 км, 6 подъемов. набор высоты 90 м.
- $4.2.$ Формат старта: масстарт.
- $4.3.$ Зачетные категории: девушки - 3 круга юноши - 4 круга
- $4.4.$ Наградные категории: - юноши: 1) до 17 лет, 2) 18-39 лет, 3) 40-54 4) 55+ 5) абсолютный зачет, девушки: 1) до 17 лет, 2) 18-34 лет, 3) 35-49 5) 50+ 5) абсолютный зачет. Абсолютные победители и призеры награждаются грамотами и медалями. Участники, попавшие в призеры абсолютного зачёта, освобождаются от почётной обязанности быть награжденными в своей возрастной категории. Зачет, абсолютный и возрастной, производится по количеству полностью законченных кругов.
- $4.5.$ Порядок старта: - девушки - 3 круга - по окончании через пять минут - юноши 4 круга

# 5. Финансирование

Расходы, связанные с проведением соревнований, производятся за счет средств Муниципального бюджетного учреждения «Центр спортивных сооружений».

## 6. Обеспечение безопасности участников и зрителей

Спортивные соревнования проводятся  $\mathbf{B}$ соответствии  $\mathbf{c}$ Федеральным законом от 04.12.2007 № 329-ФЗ «О физической культуре и спорте в Российской Федерации».

Обеспечение безопасности участников и зрителей на спортивных соревнованиях осуществляется согласно требованиям Правил обеспечения безопасности при проведении официальных спортивных соревнований, утвержденных постановлением Правительства Российской Федерации от 18 апреля 2014 г. № 353.

Соревнования проводятся в соответствии с Регламентом по организации и проведению официальных физкультурных и спортивных мероприятий на территории Российской Федерации в условиях сохранения рисков распространения COVID-19, утвержденным Минспортом России и Роспотребнадзором. Физкультурные и спортивные мероприятия проводятся на спортивных сооружениях, отвечающих требованиям соответствующих нормативно-правовых актов, действующих на территории Российской Федерации и направленных на обеспечение общественного порядка и безопасности участников и зрителей, а также при условии наличия актов технического обследования готовности объектов спорта к проведению мероприятий, утверждаемых  $\,$  B установленном порядке.

Іица, в собственности или во владении которых находятся объекты спорта, которые используются для едения соревнований, обеспечивают надлежащее техническое оборудование мест проведения мероприятия в леетствии с требованиями технических регламентов, национальных стандартов, нормами, правилами и ребованиями, установленными органами государственного контроля (надзора), санитарными правилами и несут ответственность в соответствии с законодательством Российской Федерации за причинение вреда жизни или здоровью лиц, осуществляющих занятия физической культурой и спортом на таких объектах спорта.

Оказание скорой медицинской помощи осуществляется в соответствии с приказом Министерства здравоохранения Российской Федерации от 23.10.2020 № 1144н «Об утверждении порядка организации физической культурой спортом медицинской лицам, занимающимся И помоши (в том числе при подготовке и проведении физкультурных мероприятий и спортивных мероприятий), включая порядок медицинского осмотра лиц, желающих пройти спортивную подготовку, заниматься физической культурой и спортом в организациях и (или) выполнить пормативы испытаний (тестов) Всероссийского физкультурно-спортивного комплекса «Готов к труду и обороне» и форм медицинских заключений о допуске к участию физкультурных и спортивных мероприятиях».

Ответственность за обеспечение безопасности участников и зрителей при проведении соревнования возлагается на лицо их сопровождающее.

Ответственными за соблюдение норм и правил безопасности при проведении соревнований является главный судья соревнований;

#### 7. Порядок и сроки подачи заявок

Заявки на участие в Соревнованиях подаются по электронной почте brening.zhenya@mail.ru (ФИО, город, дата рождения дд.мм.гг) до 12 часов 07 октября 2022 года. Регистрация непосредственно в день соревнований с 10:15 до 10:45. Данное Положение является вызовом на Соревнования.

## 8. Схема трассы:

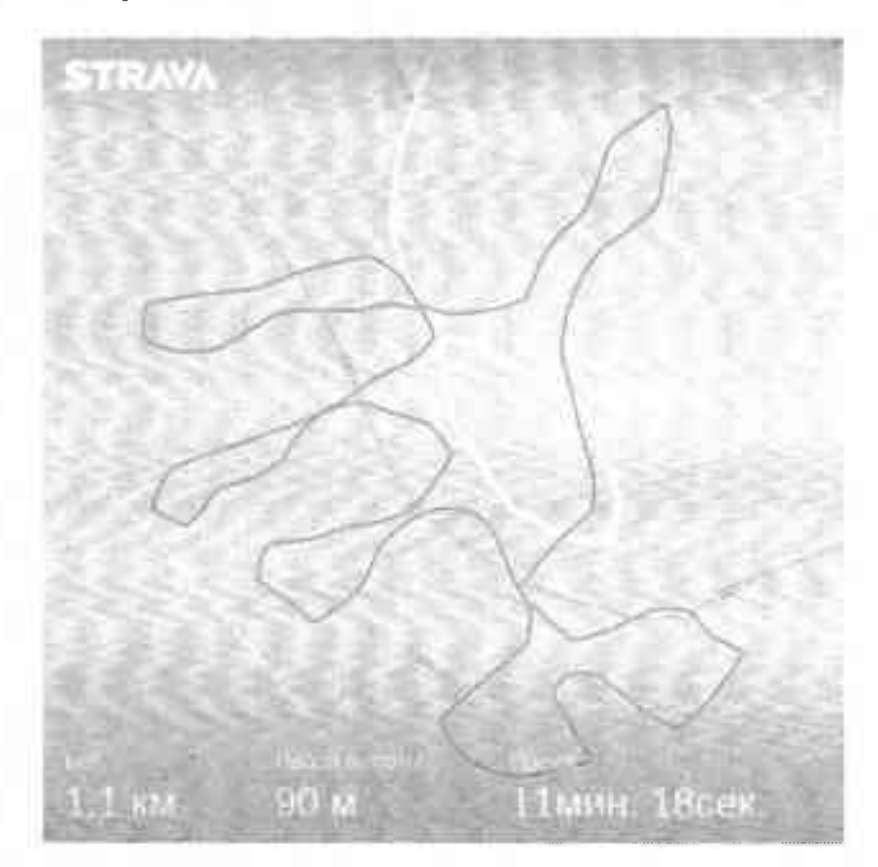